### *К.С. Перфильева<sup>1</sup>*

*<sup>1</sup>Иркутский государственный университет путей сообщения, г. Иркутск, Российская Федерация*

# **ПРОГРАММНЫЙ КОМПЛЕКС ПОСТРОЕНИЯ ЛИНЕЙНОЙ РЕГРЕССИИ МЕТОДОМ СМЕШАННОГО ОЦЕНИВАНИЯ ПАРАМЕТРОВ**

*Аннотация:* В статье рассматривается программный комплекс, обеспечивающий возможность оценивания параметров линейного регрессионного уравнения методами смешанного оценивания (МСО), наименьших квадратов и модулей, а также антиробастного. Рассмотрен численный пример.

*Ключевые слова:* Линейная регрессия, метод смешанного оценивания, метод наименьших модулей, антиробастное оценивание, программный комплекс.

# *K. S. Perfilieva<sup>1</sup>*

*1 Irkutsk state University of railway engineering, Russian Federation.*

## **SOFTWARE PACKAGE FOR CONSTRUCTING LINEAR REGRESSION USING THE MIXED PARAMETER ESTIMATION METHOD**

*Annotation:* The article considers a software package that provides the ability to evaluate the parameters of a linear regression equation using mixed estimation methods (MSO), least squares and modules, as well as anti-robust. A numerical example is considered.

*Keyword:* Linear regression, mixed estimation method, least module method, anti-robust estimation, software package.

Рассмотрим линейное регрессионное уравнение

$$
y_k = \sum_{i=1}^{m} \alpha_i x_{ki} + \varepsilon_k, \qquad k = \overline{1, n}, \tag{1}
$$

где *y* − эндогенная, а *i <sup>x</sup>* − *i*-ая экзогенная переменные; *<sup>i</sup>* − *i*-ый подлежащий оцениванию параметр; <sup>ε</sup> − ошибки аппроксимации, <sup>k</sup> − номер наблюдения, <sup>n</sup> − их число.

Представим уравнение (1) в матричной форме:

$$
y = X\alpha + \varepsilon,\tag{2}
$$

 $\Gamma$ де  $y = (y_1, \ldots, y_n)^T$ ,  $\alpha = (\alpha_1, \ldots, \alpha_m)^T$ ,  $\varepsilon = (\varepsilon_1, \ldots, \varepsilon_n)^T$ ,  $X$   $(n \times m)$  — матрица с компонентами  $x_{ki}$ .

Методам оценивания параметров уравнения (2) посвящена обширная литература (см., например, [1-13]).

Широкий класс методов оценивания параметров уравнения (2) связан с поиском так называемых  $L_{\nu}$  –оценок посредством минимизации функций потерь вида [2, 7-9]:

$$
J_{\nu}^{P}(\alpha) = \sum_{k \in P} |\varepsilon_{k}|^{\nu}, P = \{1, 2...n\}.
$$

Каждая из этих функций характеризуется реакцией на так называемые выбросы, то есть наблюдения, не согласующиеся со всей выборкой. При этом чем больше значение  $V$ , тем сильнее *<sup>L</sup>* – оценка реагирует на выбросы. В регрессионном анализе методы оценивания, слабо реагирующие на выбросы, или вообще их игнорирующие, принято называть устойчивыми, или робастными.

Методом оценивания параметров уравнения (2), соответствующим  $v=2$ , является наиболее часто используемый в регрессионном анализе метод наименьших квадратов (МНК). При  $v=1$  это метод наименьших модулей (МНМ), при  $v \to \infty$  – метод  $10$ антиробастного оценивания (МАО).

В [2] впервые выдвинута идея о том, что поиск вектора параметров линейной регрессии (2) может быть осуществлен с помощью минимизации суммы разных функций потерь на разных участках выборки. Этот метод назван его автором методом смешанного оценивания (МСО) параметров [14].

Общая постановка задачи определяет основные требования к построению программного комплекса метода смешанного оценивания параметров регрессионной модели, который должен:

- обеспечивать возможность полностью автоматизировать процесс построения выбранных математических моделей, начиная с анализа исходной информации и ее преобразования и заканчивая получением значений оцениваемых параметров;

- поддерживать возможность ввода исходной информации путем импорта файла;

- гарантировать высокую точность обработки исходных данных.

Для того чтобы начать работать с системой, пользователь должен выбрать файл с исходными данными. Этот файл представляет собой обычный текстовый файл с расширением \*.txt, содержащий матрицу значений зависимой и независимых переменных. Значения могут быть как положительными, так и отрицательными, как целыми, так и вещественными. К этому файлу предъявляются следующие требования:

- файл не должен содержать никаких данных, кроме значений числового формата;

- при вводе численных значений столбцы матрицы отделяются друг от друга с помощью пробела;

- для вещественных чисел целая часть отделяется от дробной запятой.

Рассмотрим простой численный пример. Пусть дана выборка:

$$
X = \begin{pmatrix} 2,5,7,1,2,8 \\ 9,4,9,4,9,6 \\ 6,1,1,8,3,3 \\ 8,3,6,5,3,2 \\ 1,7,8,4,1,7 \\ 5,8,5,5,0,6 \\ 2,4,8,7,8,1 \\ 7,2,1,2,4,0 \\ 8,5,9,2,7,5 \\ 9,2,8,1,6,4 \end{pmatrix}.
$$

Построим для нее двухфакторную линейную регрессию

$$
y = \alpha_1 x_1 + \alpha_2 x_2 + \varepsilon
$$

четырьмя упомянутыми в работе методами. При этом зависимой переменной у соответствует столбец наблюдений номер 1, а независимым – столбцы с номерами номер 2 и 5.

Исходную выборку разобьем на две подвыборки с множествами номеров наблюдений  $N_1 = \{1, 2, 3, 9, 10\}$   $\le N_2 = \{4, 5, 6, 7, 8\}.$ 

Запускаем ПК и выполняем решение поставленной задачи (рис.1).

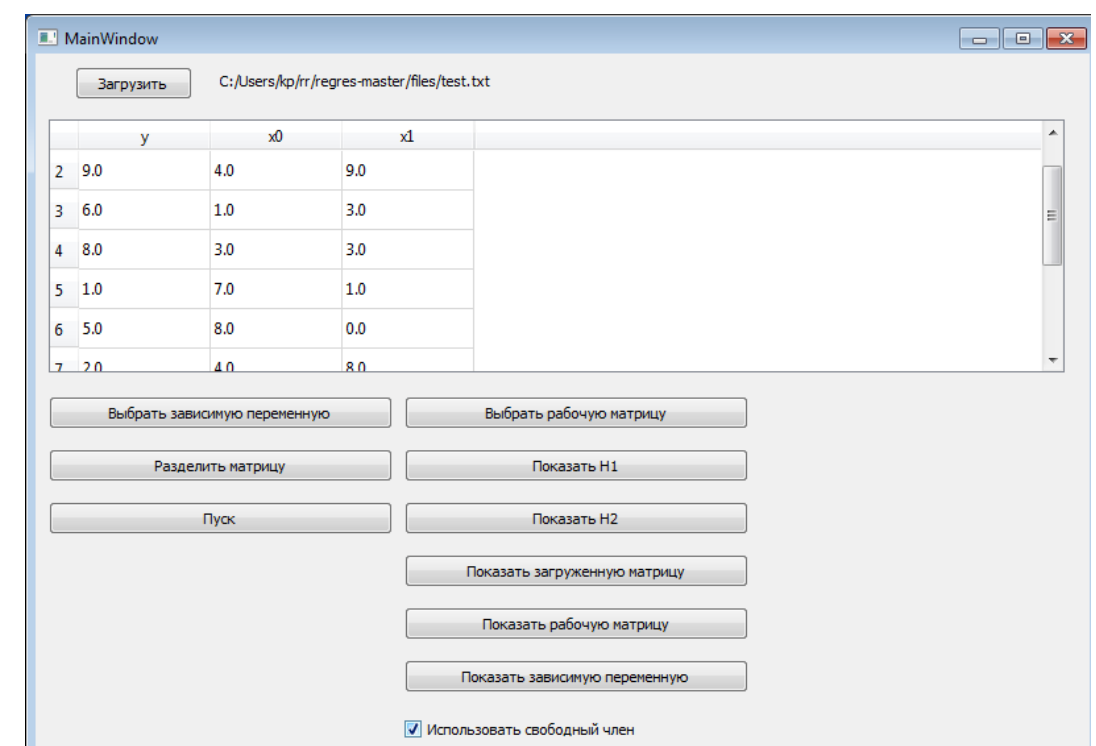

Рис.1. Начальная экранная форма программного комплекса

Чтобы выбрать файл с исходными данными, необходимо нажать кнопку «Загрузить». После этого открывается диалоговое окно, в котором используется фильтр «Тип файлов». Пользователь может выбирать только файлы \*.txt.

После того, как пользователь выбрал файл с исходными данными, они будут отображаться в диалоговом окне. Далее пользователь вводит номер зависимой и независимых переменных, нажимая на кнопки «Выбрать зависимую переменную» и «Выбрать рабочую матрицу» соответственно. Далее пользователь делит рабочую матрицу на 2 подматрицы, нажимая на кнопку «Разделить матрицу». Выбор может быть осуществлен либо случайно, либо сделан пользователем (рис. 2).

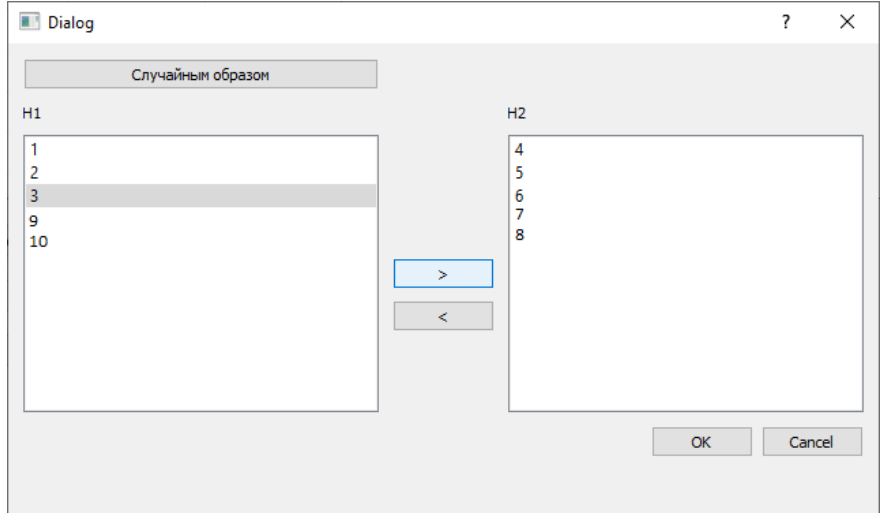

Рис.2 Разделение выборки на 2 выборки

После этого пользователь может выбрать режим построения регрессии с учетом свободного члена или без него. В нашем примере свободный член должен учитываться. Далее пользователь нажимает кнопку «Пуск» и программа открывает новое диалоговое окно с результатами расчетов. Они представлены на рис. 3.

| 1. Решение     |                              |                                            |          |          |                         |          |               |          |       | $\sqrt{2}$ | $\mathbf{R}$ |
|----------------|------------------------------|--------------------------------------------|----------|----------|-------------------------|----------|---------------|----------|-------|------------|--------------|
|                | Найденные значения параметра |                                            |          |          |                         |          |               |          |       |            |              |
|                | $\mathbf{1}$                 | $\overline{2}$                             | 3        |          |                         |          |               |          |       |            |              |
|                | MHK 6.640                    | $-0.529$                                   | 0.286    |          |                         |          |               |          |       |            |              |
|                | MHM 5.444                    | $-0.111$                                   | 0.444    |          |                         |          |               |          |       |            |              |
|                | MAO 5.258                    | $-0.455$                                   | 0.242    |          |                         |          |               |          |       |            |              |
|                | MCO 5.947                    | $-0.539$                                   | 0.197    |          |                         |          |               |          |       |            |              |
|                | Ошибки аппроксимации         |                                            |          |          |                         |          |               |          |       |            |              |
|                | 1                            | $\overline{2}$                             | 3        | 4        | 5                       | 6        | $\mathcal{I}$ | 8        | 9     |            | $1 -$        |
|                | MHK -2.566                   | 1.903                                      | $-0.968$ | 2.090    | $-2.222$                | 2.593    | $-4.811$      | 0.275    | 2.004 | 1.703      |              |
|                | MHM -3.778                   | 1.111                                      | 0.000    | $-0.667$ | 1.556                   | $-4.111$ | 0.444         | $-6.556$ | 0.000 | 0.000      | ΞI           |
|                | MAO -1.470                   | 3.197                                      | 3.379    | 0.470    | 3.379                   | $-1.318$ | 3.379         | $-3.379$ | 1.682 | 3.318      |              |
| $\overline{ }$ | <b>KAOD 1 CAD</b>            | 3.047                                      | 3,434    | n nnn    | חדם ב<br>$\mathbf{H}$ . | 1.200    | ספר ה         | המה ה    | 1.040 | סמה ה      |              |
|                |                              | Среднии относительные ошибки аппроксимации |          |          |                         |          |               |          |       |            |              |
|                | $\mathbf{1}$                 |                                            |          |          |                         |          |               |          |       |            |              |
|                | MHK 75.43%                   |                                            |          |          |                         |          |               |          |       |            |              |
|                | MHM 97.96%                   |                                            |          |          |                         |          |               |          |       |            |              |
|                | MAO 63.04%                   |                                            |          |          |                         |          |               |          |       |            |              |
|                | MCO 62.55%                   |                                            |          |          |                         |          |               |          |       |            |              |

Рис.3 Результаты работы ПК

В окне «Решение» можно увидеть таблицу «Найденные значения параметров», где представлены значения а0, а1, а2 соответственно для каждого метода оценивания параметров. С помощью этих параметров можно в явном виде представить все четыре уравнения регрессии, соответствующие МНК, МНМ, МАО, МСО:

МНК: у=6,640-0,529х1+0,286х2;

МНМ: у=5,444-0,111х1+0,444х2;

 $MAO: y=5,258-0,455x1+0,242x2;$ 

МСО: у=5,947-0,539х1+0,197х2.

Далее в окне «Решение» отображаются значения ошибок аппроксимации для каждого наблюдения по каждому из четырех методов, а также средние относительные ошибки аппроксимации.

# **БИБЛИОГРАФИЧЕСКИЙ СПИСОК**

1. Дрейпер Н., Смит Г. Прикладной регрессионный анализ. М.: Финансы и статистика. 1981.Т.1. 366 с., Т. 2. 351с.

2. Носков С.И. Технология моделирования объектов с нестабильным функционированием и неопределенностью в данных. Иркутск: Облинформпечать.-1996. - 320с.

3. Носков С.И., Баенхаева А.В. Множественное оценивание параметров линейного регрессионого уравнения // Современные технологии. Системный анализ. Моделирование. 2016. № 3 (51). -С. 133-138.

4. Носков С.И., Быкова О.В., Некипелова О.Е., Соколова Л.Е. Возможный способ поиска компромиссного решения в задаче линейного программирования с векторной целевой функцией // Фундаментальные исследования. 2014. № 6-3.- С. 502-505.

5. Носков С.И. Критерий «согласованность поведения» в регрессионном анализе //Современные технологии. Системный анализ. Моделирование. 2013. № 1 (37).- С. 107-110.

6. Лакеев А.В., Носков С.И. Метод наименьших модулей для линейной регрессии: число нулевых ошибок аппроксимации // Современные технологии. Системный анализ. Моделирование. 2012. № 2 (34). -С. 48-50.

7. Носков С.И. Проблема единственности Парето-оптимального решения в задаче линейного программирования с векторной целевой функцией // Современные технологии. Системный анализ. Моделирование. 2011. № S-4 (32). -С. 283-285.

8. Носков С.И. Точечная характеризация множества Парето в линейной многокритериальной задаче // Современные технологии. Системный анализ. Моделирование. 2008. № 1 (17).- С. 99-101.

9. Носков С.И. L-множество в многокритериальной задаче оценивания параметров регрессионных уравнений // Информационные технологии и проблемы математического моделирования сложных систем, 2004. № 1. -С. 64 - 69.

10. Носков С.И. Построение эконометрических зависимостей с учетом критерия «согласованность поведения» // Кибернетика и системный анализ, 1994. № 1. -С. 177 - 181.

11. Носков С.И., Удилов В.П. Управление системой обеспечения пожарной безопасности на региональном уровне. Иркутск, 2003.

12. Kreinovich V., Lakeyev A.V., Noskov S.I. Approximate linear algebra is intractable // Linear Algebra and its Applications. 1996. T. 232.  $\mathcal{N}$  1-3. C. 45-54.

13. Носков С.И., Базилевский М.П. Построение регрессионных моделей с использованием аппарата линейно-булевого программирования. -Иркутск, 2018.

14. Носков С.И. О методе смешанного оценивания параметров линейной регрессии// Информационные технологии и математическое моделирование в управлении сложными системами. – 2019. – №1. – С. 14-20.

### **REFERENCES**

1. Dreyper N., Smith G. Applied regression analysis. M.: Finance and statistics. 1981. V.1. 366 P., V. 2. 351 P.

2. Noskov S.I. Technology of modeling of objects with unstable functioning and uncertainty in data. Irkutsk: Regional Information Printing.-1996.-320 P.

3. Noskov S.I., Bayenkhayeva A.V. Multiple estimation of parameters of the linear regression equation//Modern technologies. Systems analysis. Modeling. 2016. N. 3 (51). – P.P. 133-138.

4. Noskov S.I., Bykova O.V., Nekipelova O.E., Sokolova L.E. A possible way of search of a compromise solution in a problem of linear programming with vector target function//Basic researches. 2014. N. 6-3. – P.P. 502-505.

5. Noskov S.I. Criterion "coherence of behavior" in regression analysis//Modern technologies. Systems analysis. Modeling. 2013. N. 1 (37).-P.P. 107-110.

6. Lakeev A.V., S.I. Metod Socks of the smallest modules for a linear regression: number of zero errors of approximation//Modern technologies. Systems analysis. Modeling. 2012. N. 2 (34). – P.P. 48-50.

7. Noskov S.I. A problem of uniqueness of a pareto-optimal solution in a problem of linear programming with vector target function//Modern technologies. Systems analysis. Modeling. 2011. N. 2-4 (32). – P.P. 283-285.

8. Noskov S.I. Point characterization of a Pareto set in a linear multicriteria problem//Modern technologies. Systems analysis. Modeling. 2008. N. 1 (17).-P.P. 99-101.

9. Noskov S.I. A L-set in a multicriteria problem of estimation of parameters of the regression equations//Information technologies and problems of mathematical modeling of complex systems, 2004. N. 1. – P.P. 64 - 69.

10. Noskov S.I. Creation of econometric dependences taking into account criterion "coherence of behavior"//Cybernetics and systems analysis, 1994. -N. 1. – P.P. 177 - 181.

11. Noskov S.I., Udilov V.P. Fire safety management system at the regional level. Irkutsk, 2003.

12. Kreinovich V., Lakeyev A.V., Noskov S.I. Approximate linear algebra is intractable // Linear Algebra and its Applications. 1996. Т. 232. № 1-3. С. 45-54.

13. Noskov S.I., Bazilevsky M.P. Construction of regression models using linear Boolean programming. Irkutsk, 2018.

13

14. Noskov S.I. About the method of mixed estimation of parameters of linear regression// 14 Informacionnye tehnologii i matematicheskoe modelirovanie v upravlenii slozhnymi sistemami: ehlektronnyj nauchnyj zhurnal.-2019. N. 1. P. 14-20.

### **Информация об авторе**

*Перфильева Карина Сергеевна* – аспирант кафедры «Информационные системы и защита информации», Иркутский государственный университет путей сообщения, г. Иркутск, e-mail: [552649-171233@mail.ru.](mailto:552649-171233@mail.ru)

#### **Author**

*Perfilieva Karina Sergeevna* – Postgraduate Student, «Information systems and information security», Irkutsk State Transport University, Irkutsk, e-mail: [552649-171233@mail.ru](mailto:552649-171233@mail.ru)

#### **Для цитирования**

Перфильева К.С. О методе смешанного оценивания параметров линейной регрессии// «Информационные технологии и математическое моделирование в управлении сложными системами»: электрон. науч. журн. – 2020. – №1(6). – С. 9-14. DOI: 10.26731/2658- 3704.2020.1(6).9-14 – Режим доступа: http://ismm-irgups.ru/toma/16-2020, свободный. – Загл. с экрана. – Яз. рус., англ. (дата обращения: 20.01.2020)

#### **For citation**

Perfilieva K.S., About the method of mixed estimation of parameters of linear regression// Informacionnye tehnologii i matematicheskoe modelirovanie v upravlenii slozhnymi sistemami: ehlektronnyj nauchnyj zhurnal [Information technology and mathematical modeling in the management of complex systems: electronic scientific journal], 2020. No. 1(6). P. 9-14. DOI: 10.26731/2658-3704.2020.1(6). 9-14 [Accessed 20/01/2020].